| Enrollment No: | Exam Seat No: |
|----------------|---------------|
|                |               |

## C. U. SHAH UNIVERSITY

## Winter Examination-2022

**Subject Name: Web Scripting Languages** 

Subject Code: 4CS01AWL1 Branch: B.C.A.

Semester: 1 Date: 05/01/2023 Time: 11:00 To 01:30 Marks: 70

**Instructions:** 

- (1) Use of Programmable calculator & any other electronic instrument is prohibited.
- (2) Instructions written on main answer book are strictly to be obeyed.
- (3) Draw neat diagrams and figures (if necessary) at right places.
- (4) Assume suitable data if needed.

| Q-1        |            | Attempt the following questions:                                                                                                    |                                   | (14) |  |
|------------|------------|----------------------------------------------------------------------------------------------------|-----------------------------------|------|--|
| ŕ          | a)         | HTML stands for                                                                                                    |                                   |      |  |
|            |            | A. HighText Machine Language                                                                                                    |                                   |      |  |
|            |            | B. HyperText and links Markup Language                                                                                                    |                                   |      |  |
|            |            | C. HyperText Markup Language                                                                                                    |                                   |      |  |
|            |            | D. Hyphen Text Mutable Language                                                                                                    |                                   |      |  |
|            | <b>b</b> ) | Which of the following tag is used to make the underlined text?                                                                                                    |                                   |      |  |
|            |            | A. <u></u>                                                                                                    | B. <ul></ul>                      |      |  |
|            |            | C. <underline></underline>                                                                                                    | D. <pre></pre>                    |      |  |
| c)         | c)         | Which of the following tag is used for inserting the largest heading in                                                                                                    |                                   |      |  |
|            |            | HTML?                                                                                                    |                                   |      |  |
|            |            | A. <h6></h6>                                                                                                    | B. <h1></h1>                      |      |  |
|            |            | C. <head></head>                                                                                                    | D. <heading></heading>            |      |  |
| <b>d</b> ) | d)         | Which of the following HTML tag is used to create an unordered list?                                                                                                    |                                   |      |  |
|            |            | A. <ol></ol>                                                                                                    | B. <ul></ul>                      |      |  |
|            |            | C. <dl></dl>                                                                                                    | D. <uolist></uolist>              |      |  |
|            | e)         | What are the types of unordered or bulleted list in HTML?                                                                                                    |                                   |      |  |
|            |            | A. disc, square, triangle                                                                                                    | B. polygon, triangle, circle      |      |  |
|            |            | C. disc, circle, square                                                                                                    | D. All of the above               |      |  |
|            | f)         | CSS stands for                                                                                                    |                                   |      |  |
|            |            | A. Cascade style sheets                                                                                                    | B. Color and style sheets         |      |  |
|            |            | C. Cascading style sheets                                                                                                    | D. Cascade Sheet Style            |      |  |
|            | g)         | Which of the following is the correct syntax to display the hyperlinks                                                                                                    |                                   |      |  |
|            |            | without any underline?                                                                                                    |                                   |      |  |
|            |            | A. a {text-decoration : underline;}                                                                                                    | B. a {decoration : no-underline;} |      |  |
|            |            | <pre>C. a {text-decoration : none;}</pre>                                                                                                    | D. None of the above              |      |  |
| h)         | h)         | In which HTML element, we place the JavaScript code?                                                                                                    |                                   |      |  |
|            |            | A. <javascript></javascript>                                                                                                    | B. <js></js>                      |      |  |
|            |            | C. <css></css>                                                                                                    | D. <script></script>              |      |  |
| i)         | i)         | Which of the tag is used to attach external css file in html document?                                                                                                    |                                   |      |  |
|            |            | A. <link/>                                                                                                    | B. <alink></alink>                |      |  |
|            |            | C. <script></td><td>D. <html></td><td></td></tr><tr><td colspan=2><b>j</b>)</td><td colspan=3>Which JavaScript method is used to write HTML output?</td></tr><tr><td></td><td>-</td><td>A. document.write()</td><td>B. document.output()</td><td></td></tr></tbody></table></script> |                                   |      |  |

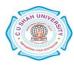

|                 |         | C. console.log()                                                  | D. document.writeHTML()             |            |  |  |
|-----------------|---------|-------------------------------------------------------------------|-------------------------------------|------------|--|--|
|                 | k)      | DOM stands for                                                    |                                     |            |  |  |
|                 |         | A. Document Onhalt Model                                          | B. Document Oriented Model          |            |  |  |
|                 |         | C. Document Object Model                                          | D. Document Oriented Mode           |            |  |  |
|                 | 1)      | jQuery is a                                                       |                                     |            |  |  |
|                 |         | A. JavaScript Library                                             | B. JSON Library                     |            |  |  |
|                 |         | C. Java Library                                                   | D. JSON and CSS Library             |            |  |  |
|                 | m)      | Which sign is used to define/acce                                 | ss jQuery?                          |            |  |  |
|                 |         | A. \$                                                             | В                                   |            |  |  |
|                 |         | C. &                                                              | D. #                                |            |  |  |
|                 | n)      | Which is the correct jQuery selec                                 | tor to select current HTML element? |            |  |  |
|                 |         | A. \$("this")                                                     | B. \$(this)                         |            |  |  |
|                 |         | C. \$(cur)                                                        | D. \$(#this)                        |            |  |  |
| Atten           | npt any | y four questions from Q-2 to Q-8                                  |                                     |            |  |  |
| 0.2             |         | Attornet all greations                                            |                                     | (14)       |  |  |
| Q-2             | A       | Attempt all questions Explain <body> tag with its attrib</body>   | outes with exemple                  | (14)<br>07 |  |  |
|                 | В       | Explain < body  tag with its attribution                          | <u>*</u>                            | 07         |  |  |
|                 | Ъ       | Explain \ling tag with its attribu                                | ites with example.                  | U7         |  |  |
| Q-3             |         | Attempt all questions                                             |                                     | (14)       |  |  |
|                 | A       | Explain <marquee> tag with its attributes with example.</marquee> |                                     |            |  |  |
|                 | В       | Explain ordered list with example                                 | 2.                                  | 05         |  |  |
|                 | C       | Explain HTML Page structure.                                      |                                     | 04         |  |  |
| Q-4             |         | Attempt all questions                                             |                                     |            |  |  |
| Q- <del>-</del> | A       | Explain CSS background properties with example.                   |                                     |            |  |  |
|                 | В       | Explain CSS text properties with example.                         |                                     |            |  |  |
|                 | В       | Explain Coo text properties with                                  | champie.                            | 07         |  |  |
| Q-5             |         | Attempt all questions                                             |                                     |            |  |  |
|                 | A       | Explain any seven string methods with example.                    |                                     |            |  |  |
|                 | В       | Explain javascript dialog boxes w                                 | vith example.                       | 07         |  |  |
| Q-6             |         | Attempt all questions                                             |                                     | (14)       |  |  |
| Q-0             | A       | Explain types of stylesheets in CS                                | SS with example                     | 07         |  |  |
|                 | В       | Explain javascript timer events w                                 | <u> -</u>                           | 07         |  |  |
|                 | Ъ       | Explain javasetipt timer events w                                 | itii example.                       | U1         |  |  |
| Q-7             |         | Attempt all questions                                             |                                     | (14)       |  |  |
|                 | A       | Explain JQuery selectors with example.                            |                                     |            |  |  |
|                 | В       | Explain any seven properties of d                                 | ocument object with example.        | 07         |  |  |
| Q-8             |         | Attempt all questions                                             |                                     | (14)       |  |  |
| ~               | A       | Explain click, dblclick event in Jo                               | Query with example.                 | 07         |  |  |
|                 | В       | Explain JOuery Fade effects with                                  | - ·                                 | 07         |  |  |

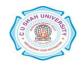